# Electromagnetic scattering 1: Finite-element method (FEM)

Johannes Markkanen

University of Helsinki

October 4, 2016

K ロ ▶ K 레 ▶ K 코 ▶ K 코 ▶ 『코』 ◆ 9 Q Q →

# Finite-element method (FEM)

K ロ ▶ K @ ▶ K 할 > K 할 > 1 할 > 1 이익어

Strengths:

- Solid mathematical background
- Applicability
- Sparse matrix
- Simple implementation

Weaknesses:

- Matrix conditioning  $\rightarrow$  preconditioning needed
- <span id="page-1-0"></span>• PML is needed for open region problems

[Computational electromagnetics](#page-1-0)

# FDTD literature

Introduction to FDTD, FEM, IEM

• Sheng Xin-Qing, Song Wei, Essentials of computational electromagnetics, IEEE,Wiley, 2012.

Some FEM books

- Jin, J., The Finite Element Method in Electromagnetics, John Wiley & Sons, Inc., New York, 2002.
- Monk, P., Finite Element Methods for Maxwell's Equations, Oxford Science Publications, Clarendon Press, Oxford, 2003.

**ADD YEARS ARA YOUR** 

# Maxwell's equation

Faraday's law

$$
\nabla \times \mathbf{E} = -\frac{\partial \mathbf{B}}{\partial t}
$$
 (1)

Ampères law

$$
\nabla \times \mathbf{H} = \frac{\partial \mathbf{D}}{\partial t} + \sigma \mathbf{E} + \mathbf{J}
$$
 (2)

Gauss's law for elecric field

$$
\nabla \cdot \mathbf{D} = \rho \tag{3}
$$

Gauss's law for magnetic field

$$
\nabla \cdot \mathbf{B} = 0 \tag{4}
$$

Constitutive relations:

$$
\mathbf{D} = \epsilon * \mathbf{E} \tag{5}
$$

$$
\mathbf{B} = \mu * \mathbf{H} \tag{6}
$$

K ロ ▶ K @ ▶ K 할 > K 할 > 1 할 > 1 이익어

 $\epsilon$  electric permittivity  $\mu$  magnetic permeability

#### Vector wave equation

Time-harmonic case  $(exp(-i\omega t))$ 

$$
\nabla \times \mathbf{E} = i\omega\mu\mathbf{H}
$$
 (7)

$$
\nabla \times \mathbf{H} = -i\omega \epsilon \mathbf{E} + \mathbf{J}^s \tag{8}
$$

Radiation condition

$$
\lim_{|\mathbf{r}| \to \infty} |\mathbf{r}| \left( \eta \mathbf{H}(\mathbf{r}) \times \frac{\mathbf{r}}{|\mathbf{r}|} - \mathbf{E}(\mathbf{r}) \right) = 0 \tag{9}
$$

Vector wave equation

$$
\nabla \times (\mu^{-1} \nabla \times \mathbf{E}) - \epsilon \omega^2 \mathbf{E} = i \omega \mathbf{J}^s
$$
 (10)

K ロ K イロ K モ X モ X モ X モ コ の Q Q C

#### Function spaces

Spaces for potentials:

$$
H^{1}(\Omega) := \{ p \in L^{2}(\Omega), \nabla p \in L^{2}(\Omega)^{3} \}
$$
 (11)

$$
H_0^1(\Omega) := \{ p \in L^2(\Omega), \nabla p \in L^2(\Omega)^3, p|_{\partial \Omega} = 0 \}
$$
 (12)

Spaces for fields:

$$
H_{\text{curl}}(\Omega) := \{ \mathbf{f} \in L^2(\Omega)^3 \,, \nabla \times \mathbf{f} \in L^2(\Omega)^3 \} \tag{13}
$$

$$
H_{0, \text{curl}}(\Omega) := \{ \mathbf{f} \in L^2(\Omega)^3 \,, \nabla \times \mathbf{f} \in L^2(\Omega)^3, \mathbf{n} \times \mathbf{f} \vert_{\partial \Omega} = 0 \} \tag{14}
$$

Spaces for flux densities:

$$
H_{div}(\Omega) := \{ \mathbf{g} \in L^2(\Omega)^3 \,, \nabla \cdot \mathbf{g} \in L^2(\Omega) \}
$$
 (15)

$$
H_{0,div}(\Omega) := \{ \mathbf{g} \in L^2(\Omega)^3, \nabla \cdot \mathbf{g} \in L^2(\Omega), \mathbf{n} \cdot \mathbf{g} \vert_{\partial \Omega} = 0 \}
$$
 (16)

 $L^2(\Omega)$  is a space of square integrable functions in  $\Omega$  (if  $\Omega$  is unbounded, square integrability is defined locally on each bounded subset of  $\Omega$ )

#### Inner products

L<sup>2</sup>-inner product

$$
\langle \mathbf{f}, \mathbf{g} \rangle_{L^2, \Omega} = \int_{\Omega} \mathbf{f} \cdot \mathbf{g} \, \mathrm{d} \mathbf{r} \tag{17}
$$

 $H^1$ -inner product

$$
\langle f, g \rangle_{H^1, \Omega} = \int_{\Omega} fg \, \mathrm{d}\mathbf{r} + \int_{\Omega} \nabla f \cdot \nabla g \, \mathrm{d}\mathbf{r} \tag{18}
$$

 $H_{\text{curl}}$ -inner product

$$
\langle \mathbf{f}, \mathbf{g} \rangle_{H_{\mathit{curl}}, \Omega} = \int_{\Omega} \mathbf{f} \cdot \mathbf{g} \, \mathrm{d} \mathbf{r} + \int_{\Omega} \nabla \times \mathbf{f} \cdot \nabla \times \mathbf{g} \, \mathrm{d} \mathbf{r} \tag{19}
$$

 $H_{div}$ -inner product

$$
\langle \mathbf{f}, \mathbf{g} \rangle_{H_{div}, \Omega} = \int_{\Omega} \mathbf{f} \cdot \mathbf{g} \, \mathrm{d} \mathbf{r} + \int_{\Omega} \nabla \cdot \mathbf{f} \cdot \nabla \cdot \mathbf{g} \, \mathrm{d} \mathbf{r} \tag{20}
$$

K ロ ▶ K @ ▶ K 할 ▶ K 할 ▶ 이 할 → 9 Q Q →

#### Norms

$$
L^{2}\text{-norm}
$$
\n
$$
||\mathbf{v}||_{0} = \left(\int_{\Omega} |\mathbf{v}|^{2} d\Omega\right)^{1/2}
$$
\n
$$
H^{1}\text{-norm}
$$
\n
$$
(21)
$$

$$
||p||_{1,\Omega} = \left(\int_{\Omega} |\nabla p|^2 \, d\Omega + \int_{\Omega} |p|^2 \, d\Omega\right)^{1/2} \tag{22}
$$

 $H_{\text{curl}}$ -norm

$$
||\mathbf{f}||_{\text{curl},\Omega} = \left(\int_{\Omega} |\nabla \times \mathbf{f}|^2 \, \mathrm{d}\Omega + \int_{\Omega} |\mathbf{f}|^2 \, \mathrm{d}\Omega\right)^{1/2} \tag{23}
$$

 $H_{div}$ -norm

$$
||\mathbf{g}||_{div,\Omega} = \left(\int_{\Omega} |\nabla \cdot \mathbf{g}|^2 d\Omega + \int_{\Omega} |\mathbf{g}|^2 d\Omega\right)^{1/2}
$$
(24)

K ロ ▶ K @ ▶ K 할 ▶ K 할 ▶ ( 할 ) 19 Q Q ·

#### Trace operators

Tangential trace operator:

$$
\gamma_t \mathbf{F} = -\mathbf{n} \times \mathbf{n} \times \mathbf{F}|_{\partial \Omega} \tag{25}
$$

Defines mapping:  $H_{\textit{curl}}(\Omega) \rightarrow H_{\textit{Curl}}^{-1/2}(\partial \Omega)$ Rotated tangential trace operator:

$$
\gamma_r \mathbf{F} = \mathbf{n} \times \mathbf{F}|_{\partial \Omega} \tag{26}
$$

Defines mapping:  $H_{\textit{curl}}(\Omega) \rightarrow H^{-1/2}_{\textit{Div}}(\partial \Omega)$ Normal trace operator:

$$
\gamma_n \mathbf{F} = \mathbf{n} \cdot \mathbf{F}|_{\partial \Omega} \tag{27}
$$

**KORK ERKER ADAM DE SORA** 

Defines mapping:  $H_{div}(\Omega) \rightarrow H^{-1/2}(\partial \Omega)$ 

# Some useful vector identities

$$
\nabla \cdot (f\mathbf{F}) = f \nabla \cdot \mathbf{F} + \mathbf{F} \cdot \nabla f \tag{28}
$$

$$
\nabla \cdot (\mathbf{F} \times \mathbf{G}) = \mathbf{G} \cdot (\nabla \times \mathbf{F}) - \mathbf{F} \cdot (\nabla \times \mathbf{G})
$$
 (29)

$$
\nabla \times (f\mathbf{F}) = f \nabla \times \mathbf{F} + \nabla f \times \mathbf{F}
$$
 (30)

$$
\nabla \times (\nabla \times \mathbf{F}) = \nabla (\nabla \cdot \mathbf{F}) - \nabla^2 \mathbf{F}
$$
 (31)

$$
\nabla \cdot (\nabla \times \mathbf{F}) = 0 \tag{32}
$$

$$
\nabla \times (\nabla f) = 0 \tag{33}
$$

$$
\int_{V} \nabla \cdot \mathbf{F} \, dV = \int_{\partial V} \mathbf{n} \cdot \mathbf{F} \, dS \tag{34}
$$

$$
\int_{V} \nabla \times \mathbf{F} \, dV = \int_{\partial V} \mathbf{n} \times \mathbf{F} \, dS \tag{35}
$$

K ロ ▶ K @ ▶ K 할 ▶ K 할 ▶ ( 할 ) 19 Q Q ·

### Weak problem

Let  $\Omega$  be simply connected and bounded domain with the PEC boundary condition  $\mathbf{n} \times \mathbf{E} = 0$  on  $\partial \Omega$ . Find  $\mathbf{E} \in H_{0, \text{curl}}(\Omega)$  such that

$$
<\mathbf{w}, \nabla \times \mu^{-1} \nabla \times \mathbf{E} - \epsilon \omega^2 \mathbf{E} > = i\omega < \mathbf{w}, \mathbf{J}^s >,
$$
 (36)

 $\forall$  **w**  $\in$   $H_{0,curl}(\Omega)$ . Here  $\langle \cdot, \cdot \rangle$  denotes the  $L^2(\Omega)$ -inner product.

The above equation can be written as

$$
\langle \nabla \times \mathbf{w}, \mu^{-1} \nabla \times \mathbf{E} \rangle - \epsilon \omega^2 \langle \mathbf{w}, \mathbf{E} \rangle = i\omega \langle \mathbf{w}, \mathbf{J}^s \rangle. \tag{37}
$$

<span id="page-10-0"></span>**ADD YEARS ARA YOUR** 

It is clear that any solution for the wave-equation satisfies [\(37\)](#page-10-0) but does a solution of [\(37\)](#page-10-0) satisfy the wave-equation?

# Finite-element solution

- In the finite-element method, a weak problem is solved in a finite-dimensional space  $B_h$
- The finite-element space is constructed by dividing the domain into smaller elements e.g. tetrahedral elements  $T_h$ .
- Basis functions (associated with elements  $T<sub>h</sub>$ ) should span the finite-dimensional subspace "finite-element space"  $\mathcal{B}_h \subset H_{0,curl}(\Omega)$

**ADD YEARS ARA YOUR** 

• Testing functions should span the finite-dimensional subspace  $W_h \subset H_{0, \text{curl}}(\Omega)$ 

#### Projection method

Solve linear problem of the form

$$
Lu = f, \quad L: U \to F, f \in F
$$

U and F are some Hilbert spaces, and the unknown  $u \in U$ Expand the unknown with a set of basis functions  $b_n$  span  $B_N \subset U$ 

$$
u\approx \tilde{u}_N=\sum_{n=1}^N c_n b_n
$$

Require the residual

$$
R_N=L\tilde{u}_N-f,
$$

to be orthogonal to the space  $T_M \subset F$  spanned by testing functions  $t_m$ 

$$
< t_m, R_N>_{F} = 0, \forall m = 1, 2, ..., M
$$

**ADD YEARS ARA YOUR** 

#### Finite-element solution

Expand the unknown electric field as a linear combination of known basis functions  $\mathbf{b}_n$  as

$$
\mathbf{E} \approx \sum_{n=1}^{N} c_n \mathbf{b}_n, \tag{38}
$$

where  $c_n$  are unknown coefficients.

Taking the inner product with testing functions  $t_m$ , gives rise to a matrix equation

$$
A_{mn}c_n = f_m \tag{39}
$$

where

$$
A_{mn} = \langle \nabla \times \mathbf{t}_m, \mu^{-1} \nabla \times \mathbf{b}_n \rangle - \epsilon \omega^2 < \mathbf{t}_m, \mathbf{b}_n \rangle, \tag{40}
$$

and the force vector read as

$$
f_m = i\omega < \mathbf{t}_m, \mathbf{J}^s > . \tag{41}
$$

**KORK EXTERNE PROVIDE** 

The unknown coefficients can be solve by inverting the matrix

# Shape functions

Consider tetrahedral element  $T_k$ 

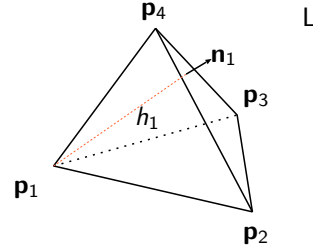

Linear shape functions  $N_{p_i}(x, y, z)$ :

• 
$$
N_{p_i}(x, y, z) = 1
$$
 at node  $\mathbf{p}_i$ 

• 
$$
N_{p_i}(x, y, z) = 0
$$
 at other nodes

• linear inside the tetrahedron

$$
\bullet \ \nabla N_{p_i} = -\frac{\mathbf{n}_i}{h_i}
$$

Any linear function inside the tetrahedron can be expressed as

$$
f(x, y, z) = \sum_{i=1}^{4} a_i N_{p_i},
$$
 (42)

K ロ X K @ X K 할 X K 할 X 및 및 X O Q O

where  $a_i$  are some coefficients.

# Basis functions  $H^1$

Basis functions should have the same differentiability and continuity properties as the original unknown functions e.g.  $E$ ,  $H$ ,  $D$ ,  $B$  etc.

Let a first consider a scalar space  $H^1(\Omega)$ , i.e., the space of square integrable functions whose gradients are also square integrable. These functions are **continuous**!

Functions in  $H^1(\Omega)$  can be approximated in tetrahedral mesh as a combinations of shape functions

$$
\phi \approx \sum_{n=1}^{N} c_n N_n \tag{43}
$$

where N is the number of nodes. (Degrees of freedom  $=$  number of nodes)

This is suitable space for e.g. Poisson equation (electrostatic)

$$
\nabla^2 \phi = \rho \tag{44}
$$

4 L D + 4 P + 4 P + 4 P + B + 9 Q O

# Basis functions  $H_{\text{curl}}$

 $H_{\text{curl}}$  is a suitable space for fields.

The lowest order curl-conforming basis function associated into the edge  $e_{ii}$ (between nodes  $ij$ ) and can be expressed as

$$
\mathbf{w}_{e_{ij}} = N_i \nabla N_j - N_j \nabla N_i \tag{45}
$$

This function has a continuous tangential component, and its curl,

$$
\nabla \times \mathbf{w}_{e_{ij}} = 2(\nabla N_i \times \nabla N_j), \qquad (46)
$$

is piecewise constant and square integrable.

Therefore, the electric or magnetic field can be expanded as

$$
\mathbf{E} \approx \sum_{e=1}^{E} c_e \mathbf{w}_e, \tag{47}
$$

**ADD YEARS ARA YOUR** 

where  $E$  is the number of edges

[Computational electromagnetics](#page-1-0)

# $H_{\text{curl}}$ -function

#### Edge-element: continuous tangential component

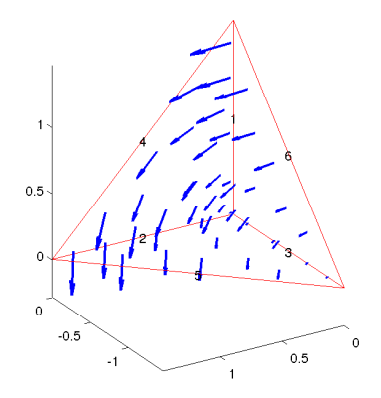

イロメ イ部メ イ君メ イ君メ

重

 $299$ 

# Basis functions  $H_{div}$

 $H_{div}$  is a suitable space for flux densities or currents.

The lowest order div-conforming basis function associated into the face  $f_{ijk}$ (between nodes ijk) and can be expressed as

$$
\mathbf{v}_{f_{ijk}} = N_i(\nabla N_j \times \nabla N_k) + N_j(\nabla N_k \times \nabla N_i) + N_k(\nabla N_i \times \nabla N_j)
$$
 (48)

This function has a **continuous normal component**, and its div,

$$
\nabla \cdot \mathbf{v}_{e_{ijk}} = 1/V, \tag{49}
$$

where V is the volume of tetrahedron.

Therefore, the electric or magnetic flux can be expanded as

$$
\mathbf{D} \approx \sum_{f=1}^{F} c_f \mathbf{v}_f, \tag{50}
$$

**ADD YEARS ARA YOUR** 

where  $F$  is the number of faces

[Computational electromagnetics](#page-1-0)

### $H_{div}$ -function

#### Face-element: continuous normal component

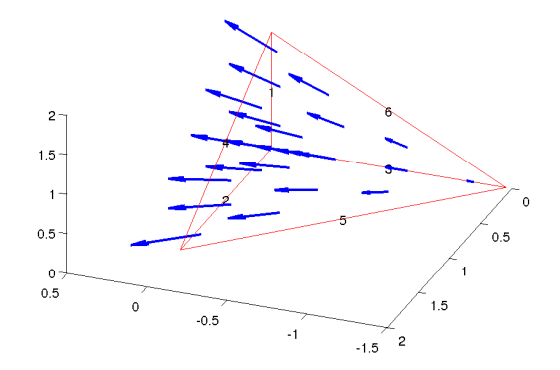

K ロ K イロ K モ X モ X モ X モ コ の Q Q C

# Basis functions  $L^2$

Scalar  $L^2$ -functions for the charge density  $\rho$ Scalar case:

$$
\rho = \sum_{t=1}^{T} c_t \frac{1}{\sqrt{V}},\tag{51}
$$

K ロ X K @ X K 할 X K 할 X 및 및 X O Q O

where T is the number of tetrahedra Vector case (equivalent volumetric currents):

$$
\mathbf{p} = \sum_{t=1}^{T} c_t^{\times} \frac{1}{\sqrt{V_t}} \hat{\mathbf{e}}_x + c_t^{\times} \frac{1}{\sqrt{V_t}} \hat{\mathbf{e}}_y + c_t^z \frac{1}{\sqrt{V_t}} \hat{\mathbf{e}}_z, \qquad (52)
$$

where  $T$  is the number of tetrahedra

These functions are discontinuous!

[Computational electromagnetics](#page-1-0)

# $H_{div}$ -function

#### L2-element: discontinuous

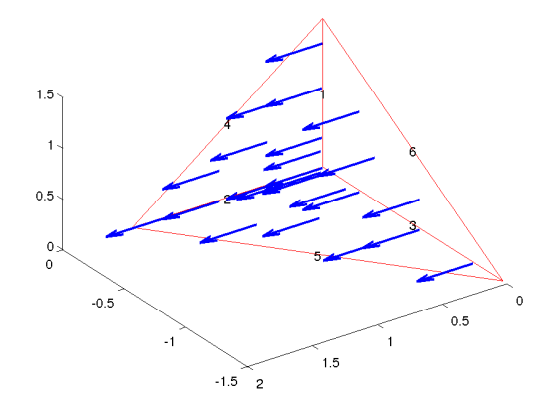

K ロ K イロ K モ X モ X モ X モ コ の Q Q C

#### Reference element

In practise, all integrals are evaluate in a reference element.

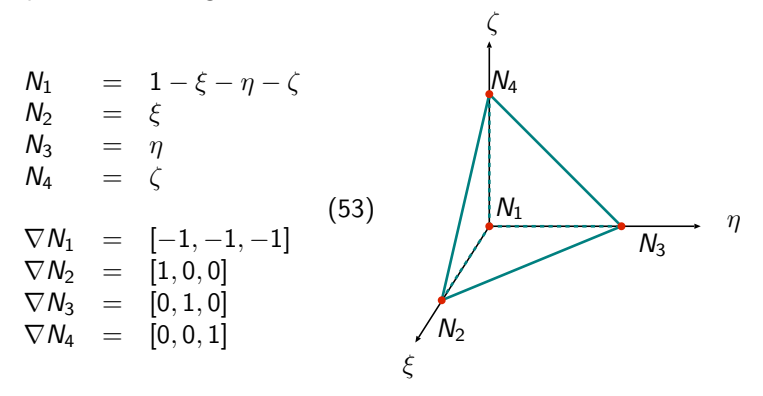

K ロ X K @ X K 할 X K 할 X 및 및 X O Q O

[Computational electromagnetics](#page-1-0)

# Linear mapping

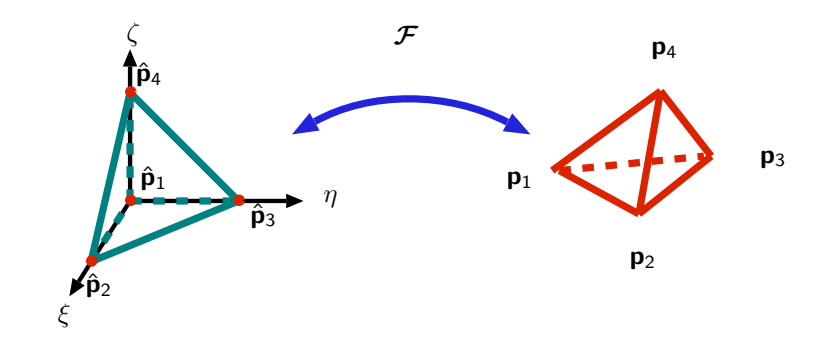

<span id="page-23-0"></span>
$$
\mathcal{F}(\xi, \eta, \zeta) = \begin{pmatrix} x \\ y \\ z \end{pmatrix} = \begin{pmatrix} (p_2 - p_1)_x & (p_3 - p_1)_x & (p_4 - p_1)_x \\ (p_2 - p_1)_y & (p_3 - p_1)_y & (p_4 - p_1)_y \\ (p_2 - p_1)_z & (p_3 - p_1)_z & (p_4 - p_1)_z \end{pmatrix} \begin{pmatrix} \xi \\ \eta \\ \zeta \end{pmatrix} + \begin{pmatrix} (p_1)_x \\ (p_1)_y \\ (p_1)_z \\ (54) \end{pmatrix}
$$

イロト イ部 トイモト イモト 高山  $2Q$ 

#### Integration on the reference element

Shape function on element  $T_k$ :  $N_{n_i^k}(x, y, z) = \hat{N}_i(\mathcal{F}_k^{-1}(x, y, z))$ 

$$
\int_{\mathcal{T}_k} N_{n_i^k}(x, y, z) N_{n_j^k}(x, y, z) dxdydz =
$$
\n
$$
\int_{\hat{\mathcal{T}}} \hat{N}_i(\xi, \eta, \zeta) \hat{N}_j(\xi, \eta, \zeta) | \det(J_{\mathcal{F}_k}) | d\xi d\eta d\zeta
$$
\n(55)

where  $J_{{\boldsymbol{\mathcal{F}}}_k}$  is the Jacobian of the mapping  ${\boldsymbol{\mathcal{F}}}_k$ 

$$
J_{\boldsymbol{\mathcal{F}}_k} = \left[ \frac{\partial \boldsymbol{\mathcal{F}}_k}{\partial \xi}, \frac{\partial \boldsymbol{\mathcal{F}}_k}{\partial \eta}, \frac{\partial \boldsymbol{\mathcal{F}}_k}{\partial \zeta} \right] = [\mathbf{p}_2^k - \mathbf{p}_1^k, \mathbf{p}_3^k - \mathbf{p}_1^k, \mathbf{p}_4^k - \mathbf{p}_1^k] \tag{56}
$$

The above integral can be numerically evaluated as

$$
I_{ij} = |\det(J_{\mathcal{F}_k})| \sum_{m=1}^{M} \hat{N}_i(\xi_m, \eta_m, \zeta_m) \hat{N}_j(\xi_m, \eta_m, \zeta_m) w_m
$$
 (57)

where  $(\xi_m, \eta_m, \zeta_m)$  are the Gaussian quadrature points for the reference tetrahedron and  $w_m$  are the corresponding weig[hts.](#page-23-0)<br>

# Mapping of derivatives

Functions and their derivatives transforms differently!

$$
\hat{N}_i(\xi,\eta,\zeta)=N_{n_i^k}(\mathcal{F}_k(\xi,\eta,\zeta))
$$
\n(58)

Chain rule:

$$
\frac{\partial \hat{N}_i}{\partial \xi} = \frac{\partial N_{n_i^k}}{\partial x} \frac{\partial x}{\partial \xi} + \frac{\partial N_{n_i^k}}{\partial y} \frac{\partial y}{\partial \xi} + \frac{\partial N_{n_i^k}}{\partial z} \frac{\partial z}{\partial \xi} =
$$
\n
$$
\frac{\partial N_{n_i^k}}{\partial x} \frac{\partial \mathcal{F}_k^{\chi}}{\partial \xi} + \frac{\partial N_{n_i^k}}{\partial y} \frac{\partial \mathcal{F}_k^{\gamma}}{\partial \xi} + \frac{\partial N_{n_i^k}}{\partial z} \frac{\partial \mathcal{F}_k^{\zeta}}{\partial \xi}
$$
\n
$$
\frac{\partial \hat{N}_i}{\partial \eta} = \frac{\partial N_{n_i^k}}{\partial x} \frac{\partial x}{\partial \eta} + \frac{\partial N_{n_i^k}}{\partial y} \frac{\partial y}{\partial \eta} + \frac{\partial N_{n_i^k}}{\partial z} \frac{\partial z}{\partial \eta} =
$$
\n
$$
\frac{\partial N_{n_i^k}}{\partial x} \frac{\partial \mathcal{F}_k^{\chi}}{\partial \eta} + \frac{\partial N_{n_i^k}}{\partial y} \frac{\partial \mathcal{F}_k^{\gamma}}{\partial \eta} + \frac{\partial N_{n_i^k}}{\partial z} \frac{\partial \mathcal{F}_k^{\zeta}}{\partial \eta}
$$
\n(60)

K ロ ▶ K @ ▶ K 할 > K 할 > 1 할 > 1 이익어

# Mapping of derivatives

$$
\frac{\partial \hat{N}_i}{\partial \zeta} = \frac{\partial N_{n_i^k}}{\partial x} \frac{\partial x}{\partial \zeta} + \frac{\partial N_{n_i^k}}{\partial y} \frac{\partial y}{\partial \zeta} + \frac{\partial N_{n_i^k}}{\partial z} \frac{\partial z}{\partial \zeta} = \frac{\partial N_{n_i^k}}{\partial x} \frac{\partial \mathcal{F}_k^{\times}}{\partial \zeta} + \frac{\partial N_{n_i^k}}{\partial y} \frac{\partial \mathcal{F}_k^{\times}}{\partial \zeta} + \frac{\partial N_{n_i^k}}{\partial z} \frac{\partial \mathcal{F}_k^z}{\partial \zeta}
$$
(61)

In other words

$$
\hat{\nabla}\hat{N}_i = J_{\boldsymbol{\mathcal{F}}_k}^{\mathsf{T}} \nabla N_{n_i^k} \tag{62}
$$

So we can write an expression for gradients in a general tetrahedron as

$$
\nabla N_{n_i^k} = (J_{\mathcal{F}_k}^T)^{-1} \hat{\nabla} \hat{N}_i
$$
 (63)

K ロ ▶ K @ ▶ K 할 ▶ K 할 ▶ 이 할 → 9 Q Q →

#### Data structures

3D tetrahedral mesh can be stored as follows:

Coordinates of nodes  $(3 \times N_n)$ :

$$
\textit{mesh}.\textit{coord} = \left[ \begin{array}{cccc} p_x^1 & p_x^2 & p_y^3 & \dots & p_x^{N_n} \\ p_y^1 & p_y^2 & p_y^3 & \dots & p_x^{N_n} \\ p_z^1 & p_z^2 & p_z^3 & \dots & p_x^{N_n} \end{array} \right]
$$

Nodes for each tetrahedron  $(4 \times N_t)$ 

$$
mesh.etopol = \begin{bmatrix} n_1^1 & n_1^2 & n_1^3 & \dots & n_1^{N_t} \\ n_2^1 & n_2^2 & n_2^3 & \dots & n_2^{N_t} \\ n_3^1 & n_3^2 & n_3^3 & \dots & n_3^{N_t} \\ n_4^1 & n_4^2 & n_4^3 & \dots & n_4^{N_t} \end{bmatrix}
$$
  

$$
mesh.param = \begin{bmatrix} \epsilon_r^1 & \epsilon_r^2 & \epsilon_r^3 & \dots & \epsilon_r^{N_t} \end{bmatrix}
$$
 (64)

K ロ X K @ X K 할 X K 할 X 및 및 X O Q O

 $N_t$  is the number of tetrahedra  $N_n$  is the number of nodes

#### Data structures

Some additional data structures:

Nodes of edges + boundary( $3 \times N_e$ ) (last line: 1 if boundary edge and 0 otherwise):

$$
\text{mesh.edges} = \left[ \begin{array}{cccc} n_1^1 & n_1^2 & n_1^3 & \dots & n_1^{N_e} \\ n_2^1 & n_2^2 & n_2^3 & \dots & n_2^{N_e} \\ 0 & 0 & 1 & \dots & 0 \end{array} \right]
$$

Edges for each tetrahedron  $(6 \times N_t)$ 

$$
\textit{mesh}.\textit{etopol2} = \left[ \begin{array}{cccc} e_1^1 & e_1^2 & e_1^3 & ... & e_1^{N_t} \\ e_2^1 & e_2^2 & e_2^3 & ... & e_2^{N_t} \\ e_3^1 & e_3^2 & e_3^3 & ... & e_3^{N_t} \\ e_4^1 & e_4^2 & e_4^3 & ... & e_4^{N_t} \\ e_5^1 & e_5^2 & e_5^3 & ... & e_5^{N_t} \\ e_6^1 & e_6^2 & e_6^3 & ... & e_6^{N_t} \end{array} \right]
$$

 $N_e$  is the number of edges

#### Data structures

Local edges in tetrahedron k

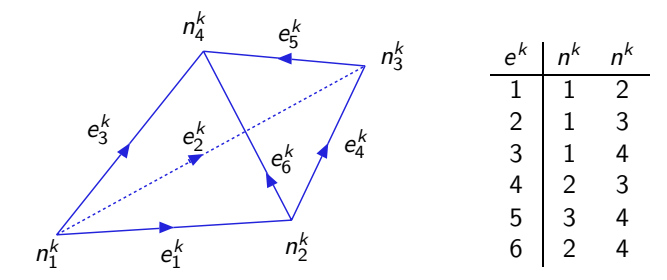

Edge orientation may be different in global and local notations  $\Rightarrow$  we need to calculate a correct sign for each basis function

K ロ X K 御 X K 磨 X K 磨 X … 磨

 $2Q$ 

e.g. Global edge 19  $node1 = mesh. edges(1, 19)$  $node2 = mesh. edges(2, 19)$ 

#### Calculation of matrix elements

Recall:

$$
A_{mn} = \langle \nabla \times {\bf t}_m, \mu^{-1} \nabla \times {\bf b}_n \rangle -\epsilon \omega^2 < {\bf t}_m, {\bf b}_n \rangle, \tag{65}
$$

where  $\mathbf{t}_m$  and  $\mathbf{b}_n \in H_{0, \text{curl}}(\Omega)^3$ 

We use lowest order edge elements (edge m between nodes  $n_i$  and $n_i$ ):

$$
\mathbf{t}_m = \mathbf{b}_m = N_{n_i^k} \nabla N_{n_j^k} - N_{n_j^k} \nabla N_{n_i^k}
$$
(66)

**ADD YEARS ARA YOUR** 

$$
\nabla \times \mathbf{t}_m = \nabla \times \mathbf{b}_m = 2(\nabla N_{n_i^k} \times \nabla N_{n_j^k})
$$
(67)

Loop over elements, compute local inner products elementwise and add local contributions to the global matrix

[Computational electromagnetics](#page-1-0)

#### Matrix assembly

First term:

$$
\langle \nabla \times \mathbf{t}_m, \mu^{-1} \nabla \times \mathbf{b}_n \rangle_{\mathcal{T}_k} \n= \int_{\mathcal{T}_k} 2(\nabla N_{n_j^k} \times \nabla N_{n_j^k}) \cdot \mu_k^{-1} 2(\nabla N_{n_p^k} \times \nabla N_{n_j^k}) dV \n= 4(\nabla N_{n_j^k} \times \nabla N_{n_j^k}) \cdot \mu_k^{-1} (\nabla N_{n_p^k} \times \nabla N_{n_j^k}) V_k
$$
\n(68)

Second term:

$$
\langle \mathbf{t}_{m}, \mathbf{b}_{n} \rangle_{\mathcal{T}_{k}} = \int_{\mathcal{T}_{k}} (N_{n_{i}^{k}} \nabla N_{n_{j}^{k}} - N_{n_{j}^{k}} \nabla N_{n_{i}^{k}}) \cdot (N_{n_{p}^{k}} \nabla N_{n_{i}^{k}} - N_{n_{i}^{k}} \nabla N_{n_{p}^{k}}) dV
$$
\n
$$
= \nabla N_{n_{j}^{k}} \cdot \nabla N_{n_{j}^{k}} \int_{\mathcal{T}_{k}} N_{n_{i}^{k}} N_{n_{p}^{k}} dV
$$
\n
$$
- \nabla N_{n_{j}^{k}} \cdot \nabla N_{n_{p}^{k}} \int_{\mathcal{T}_{k}} N_{n_{i}^{k}} N_{n_{i}^{k}} dV
$$
\n
$$
- \nabla N_{n_{j}^{k}} \cdot \nabla N_{n_{j}^{k}} \int_{\mathcal{T}_{k}} N_{n_{j}^{k}} N_{n_{p}^{k}} dV
$$
\n
$$
+ \nabla N_{n_{i}^{k}} \cdot \nabla N_{n_{p}^{k}} \int_{\mathcal{T}_{k}} N_{n_{j}^{k}} N_{n_{j}^{k}} dV
$$
\n
$$
(69)
$$

# Example: Computation of resonant frequencies

Consider the eigenvalue problem

$$
\nabla \times \mu^{-1} \nabla \times \mathbf{E} - \omega^2 \epsilon \mathbf{E} = 0, \text{ in } \Omega \n\mathbf{n} \times \mathbf{E} = 0, \text{ on } \partial \Omega
$$
\n(70)

Corresponding weak problem: Find  $\mathbf{E} \in H_{0, \text{curl}}$  and  $\omega \in \mathbb{R} \setminus \{0\}$  such that

$$
<\nabla \times \mathbf{t}, \mu^{-1} \nabla \times \mathbf{E} >_{L^2(\Omega)} -\omega^2 < \mathbf{t}, \epsilon \mathbf{E} >_{L^2(\Omega)} = 0 \tag{71}
$$

for all  $t \in H_0$  curl.

Use curl conforming edge-elements as basis and testing functions (boundary edges removed), and solve the generalised eigenvalue problem

$$
SE = \omega^2 ME \tag{72}
$$

**ADD YEARS ARA YOUR** 

where S is the "stiffness" matrix arising from  $\langle \nabla \times {\bf t}, \mu^{-1} \nabla \times {\bf E} \rangle$ , and S is the "mass" matrix arising from  $\lt t, \epsilon E$  >.

# Example: Computation of resonant frequencies

Analytical solution (solid lines)  $k^2 = \pi^2(l^2 + m^2 + n^2),\ \ l,m,n = 0,1,...$ Numerical solution (stars) FEM with lowest order edge-elements

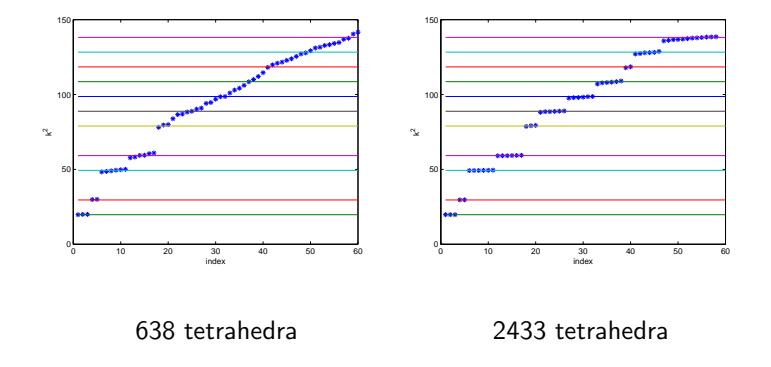

**ADD YEARS ARA YOUR**